## バックアップについて

## バックアップについて

本機で利用できるバックアップの方法は次のとおりです。

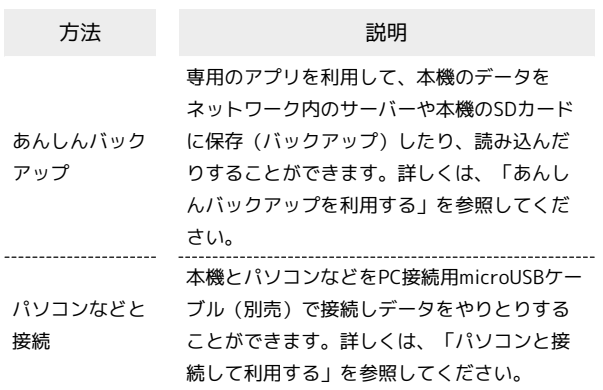